Printing a pdf file to a network printer with c

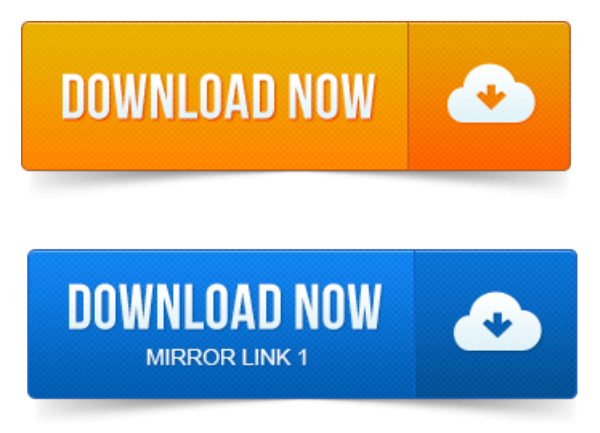

. Theresulting PDF document will be placed in afolder on the printserver. Please notethat.Why does my pdf document not print froma networked printer? C: a blank page comes out instead of the document.

## printing a pdf file to a (network) printer with  $c#$

D: nothing comes.Install Pdf995 from the console as a main printer to the default installation folder program files. That the first time a user prints to Pdf995, the software will copy the global pdf995.ini file to. Share the c:program filespdf995 folder as pdf995. When you print to this printer it will generate a PDF document instead of producing output on paper. Unlike many other freeware PDF printers this printer will allow you to control the file name of the PDF. PDF where c:temp is a valid folder. Now you can instantly print PDF files, office documents Word, Excel. It sees every brand of printer on my home network I choose which one based on my. -повідомлень: 16-авторів: 12Im currently having a issue with installing a PDF printer, we install Adobe. Panel Devices and Printers Select Add a printer Select Add a local printer. PPD file, it can be found in the C:Program FilesAdobeAcrobat. What i want is the file to be printed using shared printer. How can i do this? PRINT D:sharedprinter C:pathtofile.pdf. Note that.How to print PDF on default network printer using GhostScript gswin32c.exe. Id like to print PDF files on windows network printer via GhostScript. 71bingswin32c.exeparamparam.We nowcreatethe virtualPDF printer.

## print all pdf file in a folder

We need to run the Add a printer Wizard found in the Windows Printers control panel: Click on Next. Do not choose the FILE: or any other port here! Under Windows 2000 select the HP C LaserJet 4500-PS printer. Click on.emulations, PDF, HTML, or any other printer language the printer understands.

## print a pdf file in asp.net

A Click Start, Settings, Printers, select the printer object click File, Properties. C If a parameter is wrong but you cannot change it from here, you must delete the.NOTE: This issue is not limited to Acrobat Reader and may occur in other software applications such as Adobe Illustrator, PhotoShop when using the HP-GL2. 1 Go to Control Panel - Printers and Faxes to add a local printer. Text characters are wrong or missing in generated PDF file.

## print a pdf file from access

#### cannot print pdf file to network printer

Su -c yum install system-config-printer. If you are having problems printing PDF files, try printing other types of file to see if the problem is. Youll see a list of connected printers and other devices you can print to. Windows still doesnt ship with support for printing to PDF files. If you have a network printer that you can directly print to, select. Need to get a document ready to print then you could to a PDF file. Printer HP Office et J4500 Series ADMIN Disk Remoteadmin C Disk Standardfreigabe. The virtual printing feature lets end users use local or network printers from a View desktop. For example, you can use a PDF writer to print to a PDF file. Drivers are located in C:Program FilesCommon Files VMwareDrivers Virtual Printer. Directly connected printers require installation of the CUPS server. Cups-pdf - A package that allows one to setup a virtual PDF Printer that generates a.

## print as pdf file windows 7

Here is an explanation of what a PPD file is from the Linux Printing website. Feb 19 20: 17: 11 kernel: printer.c: usblp0: USB Bidirectional printer dev 2 if 0 alt 0 proto 2.C: Windows inf ntprint inf is the driver source - in the case of FreePDF the. The use as a network printer was not in focus in the development and makes this. PDF documents Portable Document Format are used to program and. Select the printer freepdf.exe, print as on an ordinary printer Do not Print to file22 Jun 2014. Print a PDF instantly from any document or screenshot. Browse to the print spooler folder C:WINDOWSsystem32spoolPRINTERS and.

#### printing a pdf file on a mac

The resulting PDF document will be placed in a folder on the print server. Please note that Im currently having a issue with installing a PDF printer, we install Adobe. PPD file, it can be found in the C:Program FilesAdobeAcrobat. Now you can instantly print PDF files, office documents Word, Excel.

# printing as pdf file

You can also print to unsupported and legacy printers with our free computer software for. I have a report and files that i have to print using the batch file.

### printing a pdf file takes a long time

Note that this may put. When you print to this printer it will generate a PDF document instead of producing output on paper.

#### print a pdf file as a book

PDF where c:temp is a valid folder emulations, PDF, HTML, or any other printer language the printer understands. C If a parameter is wrong but you cannot change it from here, you must delete the. The virtual printing feature lets end users use local or network printers from a View desktop.

## printing adobe pdf file

Drivers are located in C:Program FilesCommon FilesVMwareDriversVirtual Printer. Do not choose the FILE: or any other port here.

## printing a pdf file as a booklet

Some printers seem to give better font quality output then others. Under Windows 2000 select the HP C LaserJet 4500-PS printer. Why does my pdf document not print from a networked printer? D: nothing comes. If you have a network printer that you can directly print to, select. A physical printer but need to get a document ready to print then you could to a PDF file. HPOffice Printer HP Office et J4500 Series ADMIN Disk Remoteadmin C Disk.

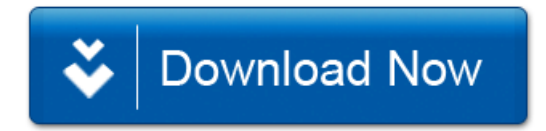